## **お見積書のご利用方法**

端具(足ゴム)ご購入のお見積書をダウンロードすることができます。 以下の手順でお進みください。

## **【ご注意ください】**

「カンガルー代引きサービス」対象外のお客様につきましては、**追加運送料**が必要になります ので、ご注文後に別途連絡させて頂き、お見積書を再度送付いたします。

利用手順

## 販売価格につきましては運賃、消費税込表示となっております。

## 代金は「西濃運輸のカンガルー代引サービス」でのご清算とさせていただきます。

※ただし、カンガルー代引サービス対象外地域のお客様は別途料金が追加になりますので、 ご注文後ご連絡を取りその金額をお知らせ致します。 ご確認後再度ご下命お願いします。 (事前にお問い合わせいただいてもお答え致します)

・カンガルー代引サービス対象外地域のお客様 図 対象外地域の確認はこちら

上記お客様につきましては代金を指定口座へお振り込み確認後の発送となります。 (お振込の手数料はお客様のご負担となります)

天候や地域により運送会社のサービスが提供できない場合は、別途お客様へ連絡致します。

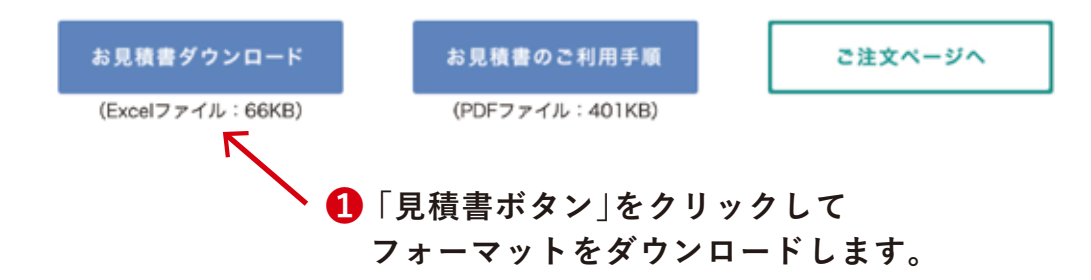

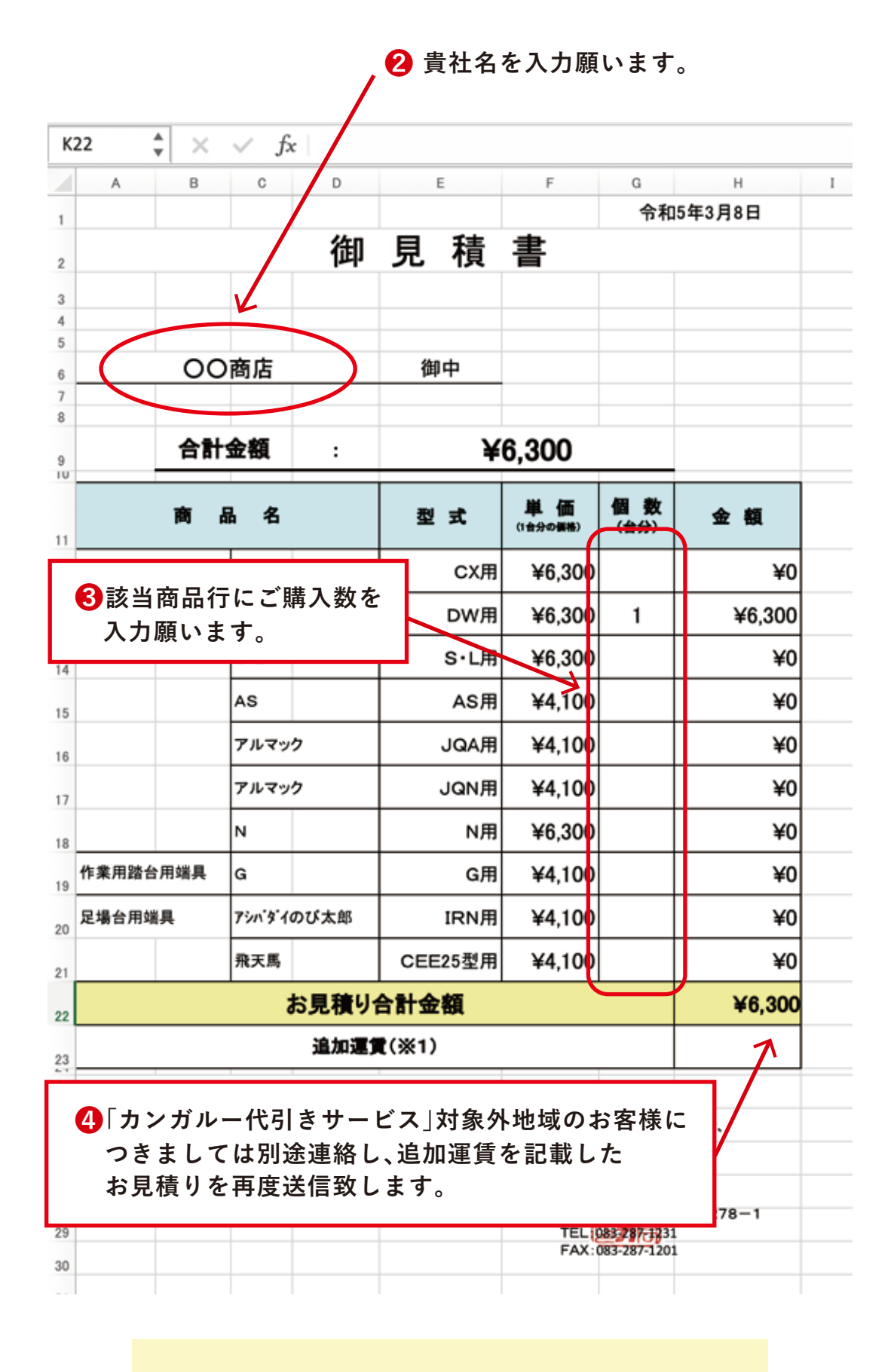

◎お見積内容を入力してプリントアウトして下さい。 プリントアウトしたものが、お客様の控えとなります。